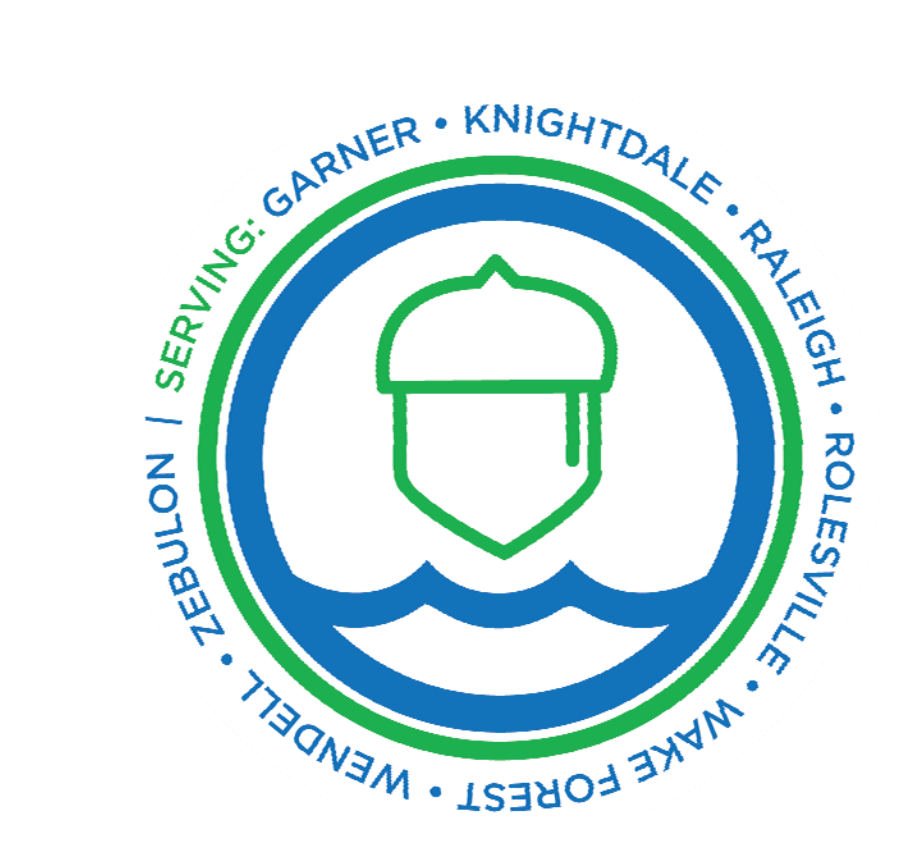

# City of Raleigh Public Utilities Business Process Maps Training and Development

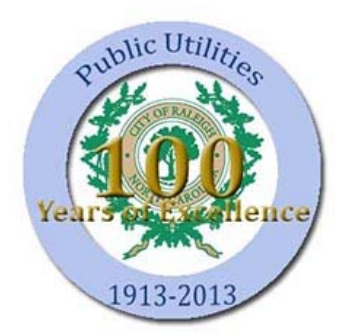

6/21/2017

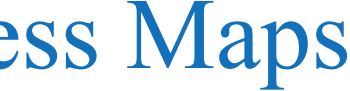

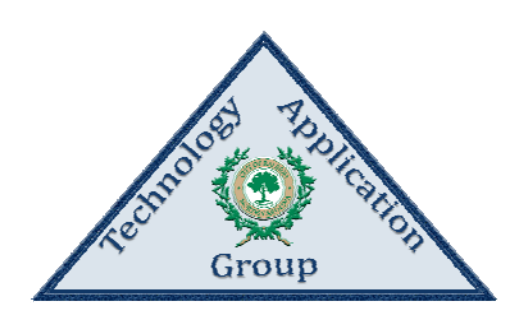

## City of Raleigh Public Utilities Department

Training and Development Business Process Maps

Table of Contents

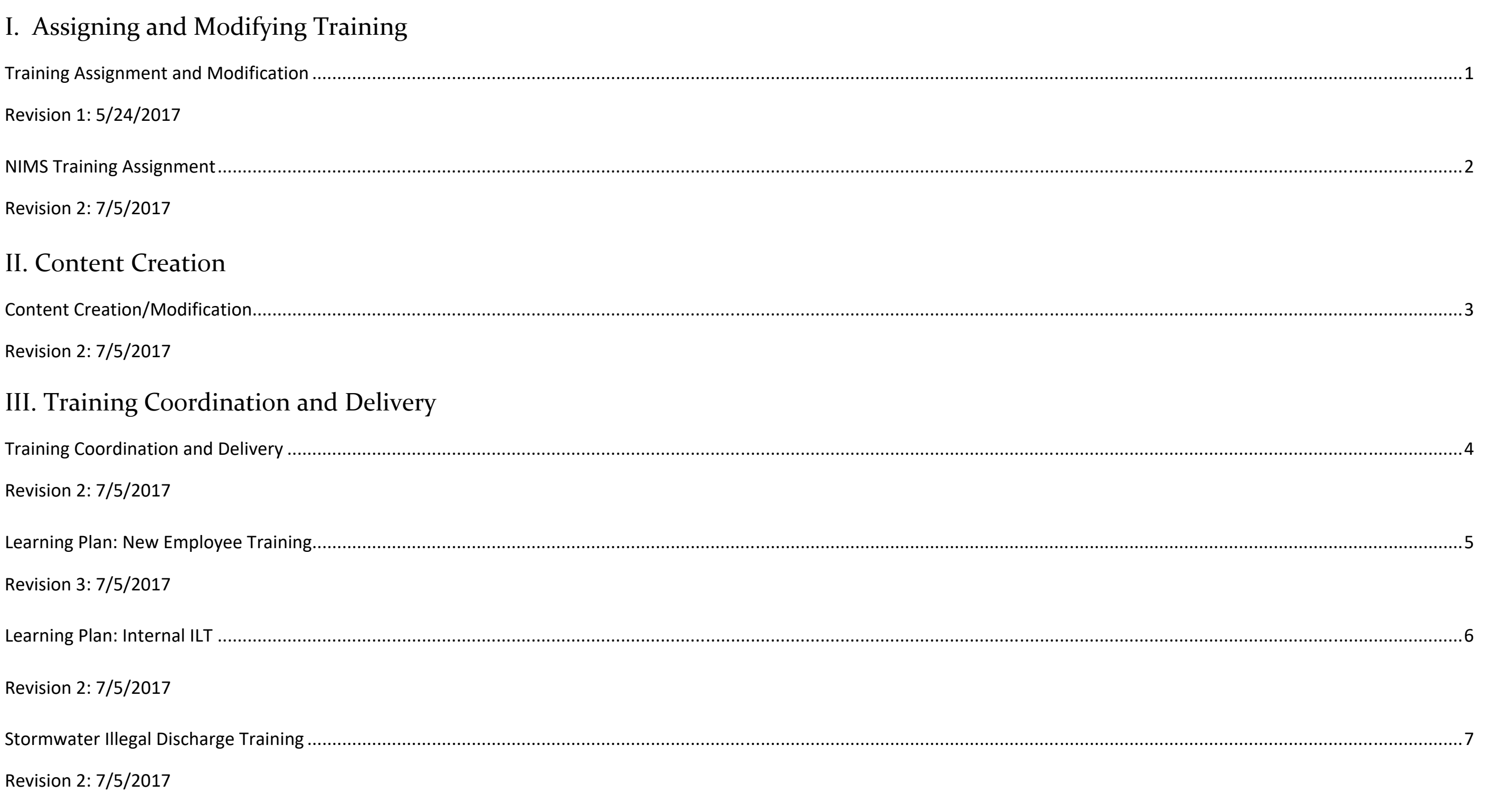

## IV. Tracking

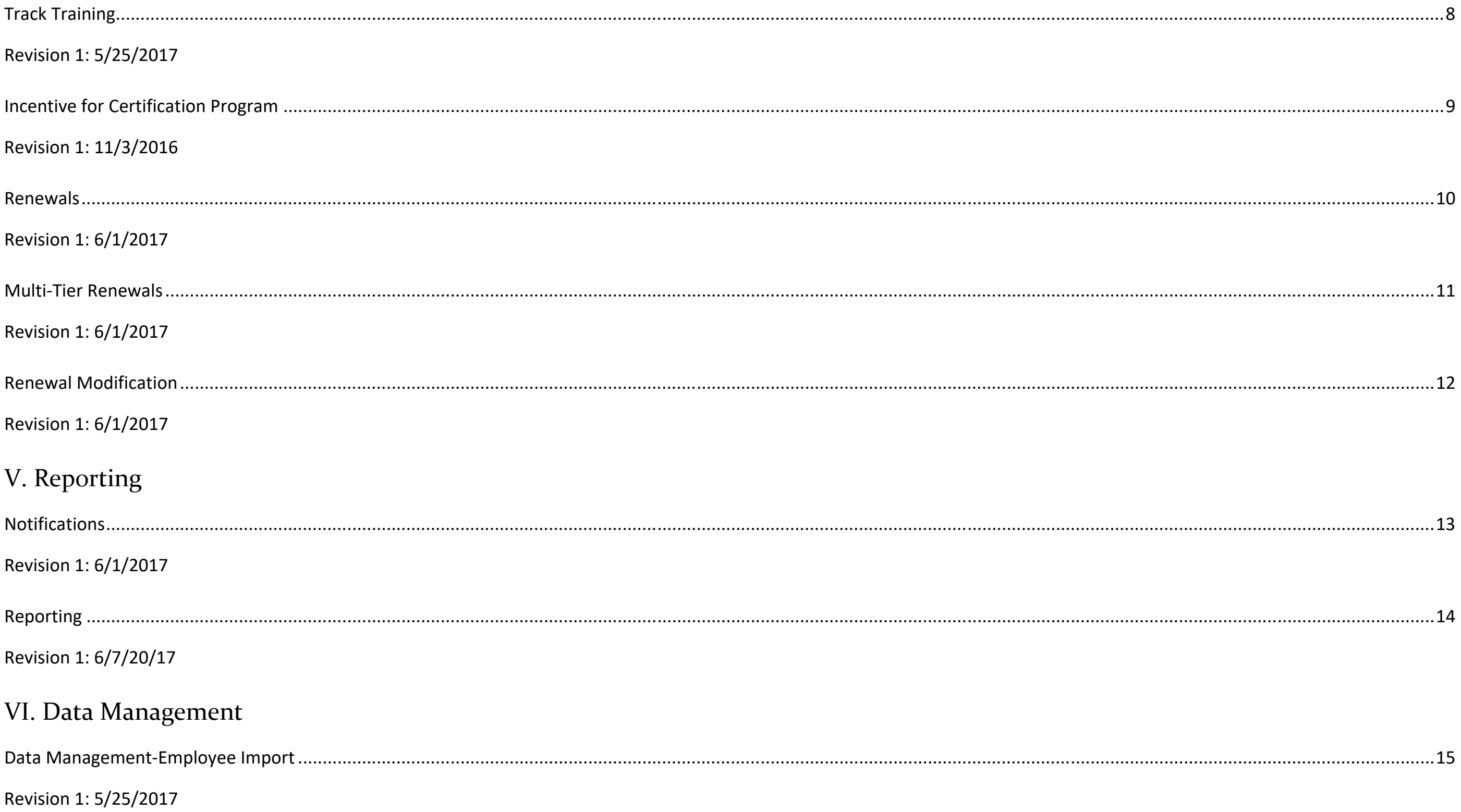

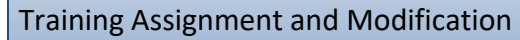

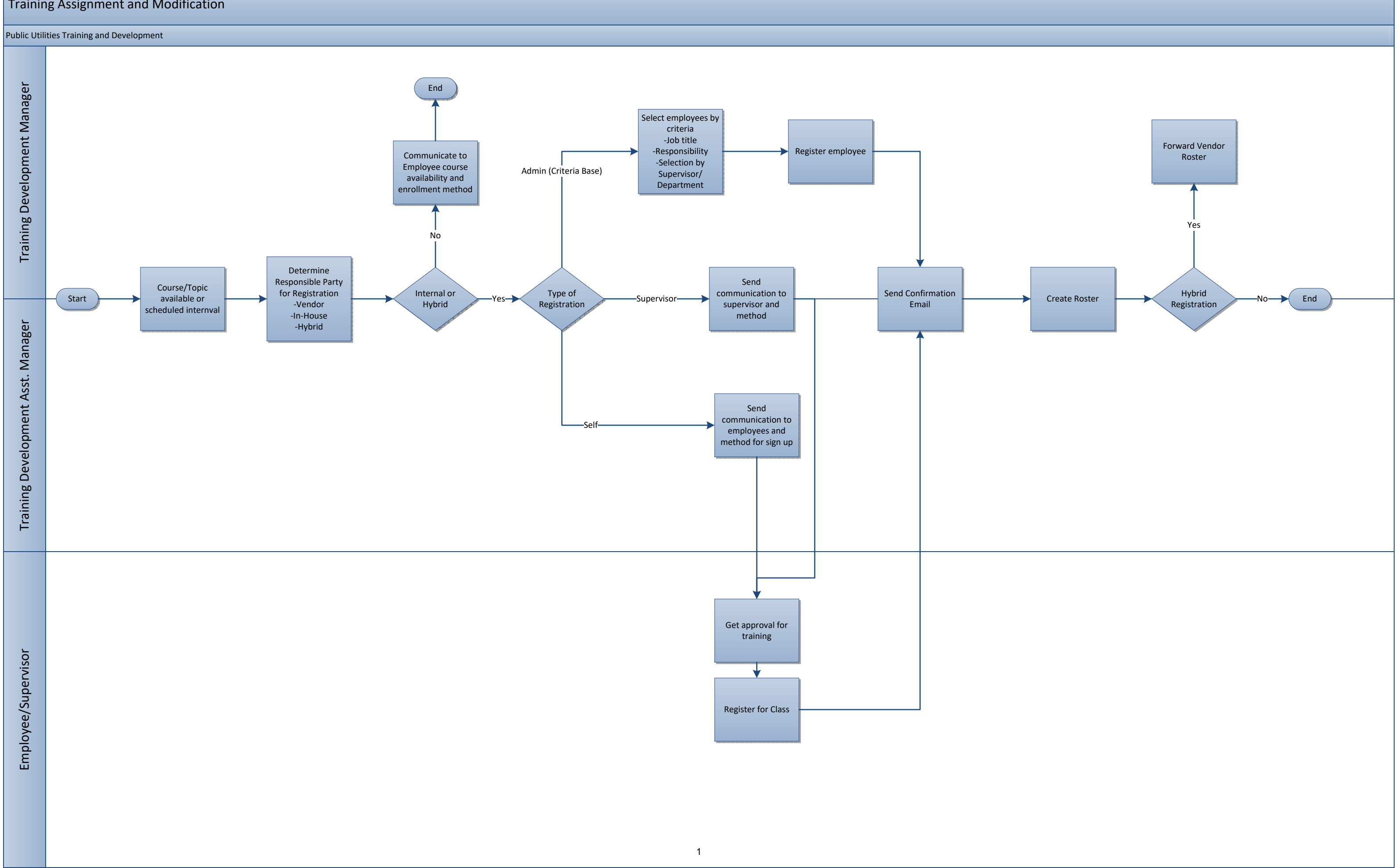

## 5210 Training and Development

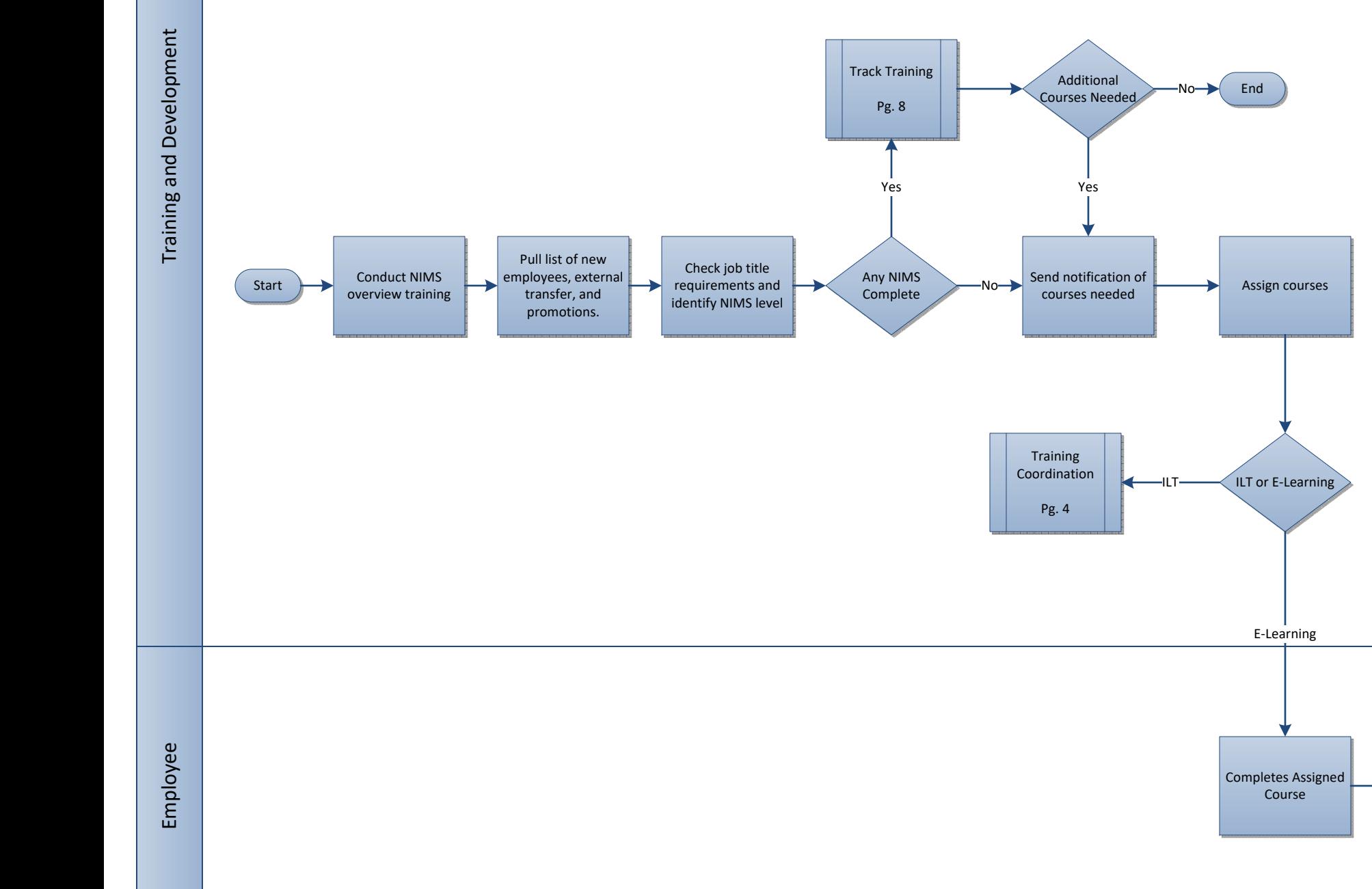

Track Training

Pg. 8

End

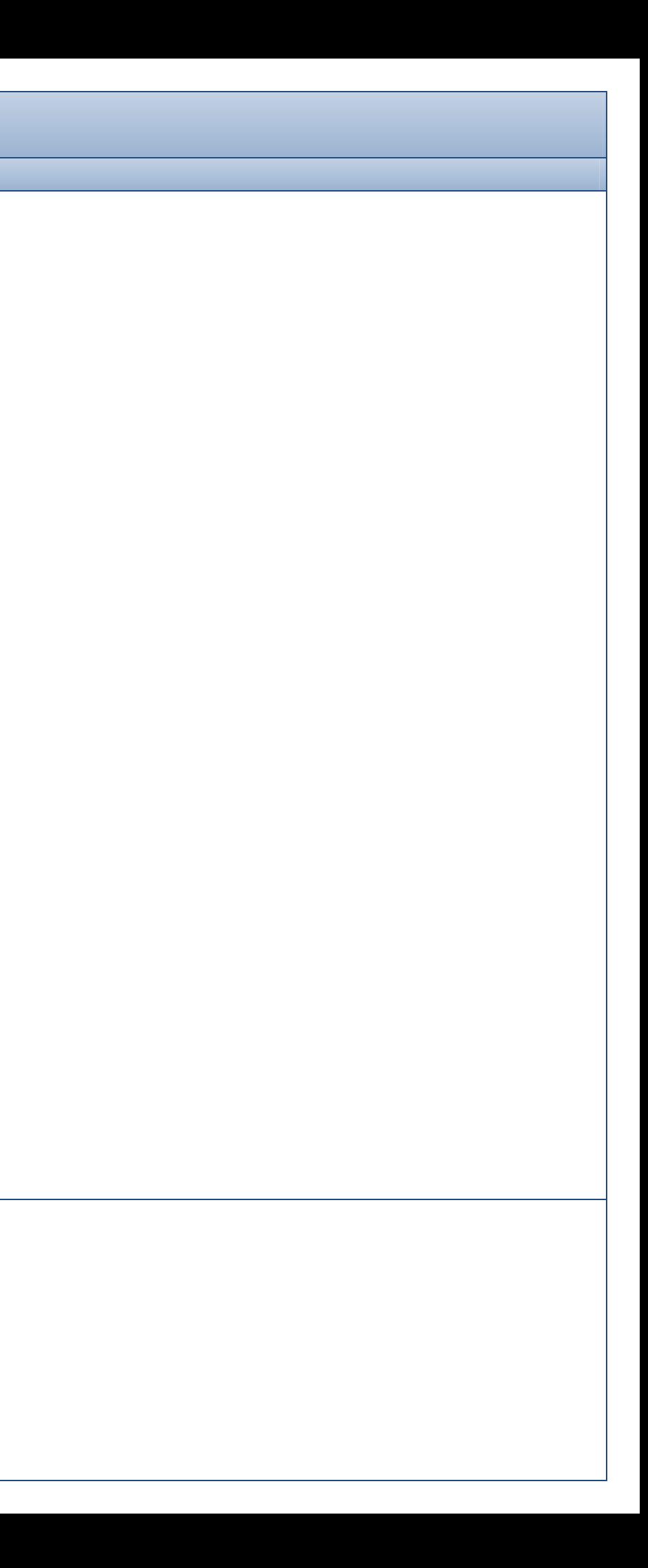

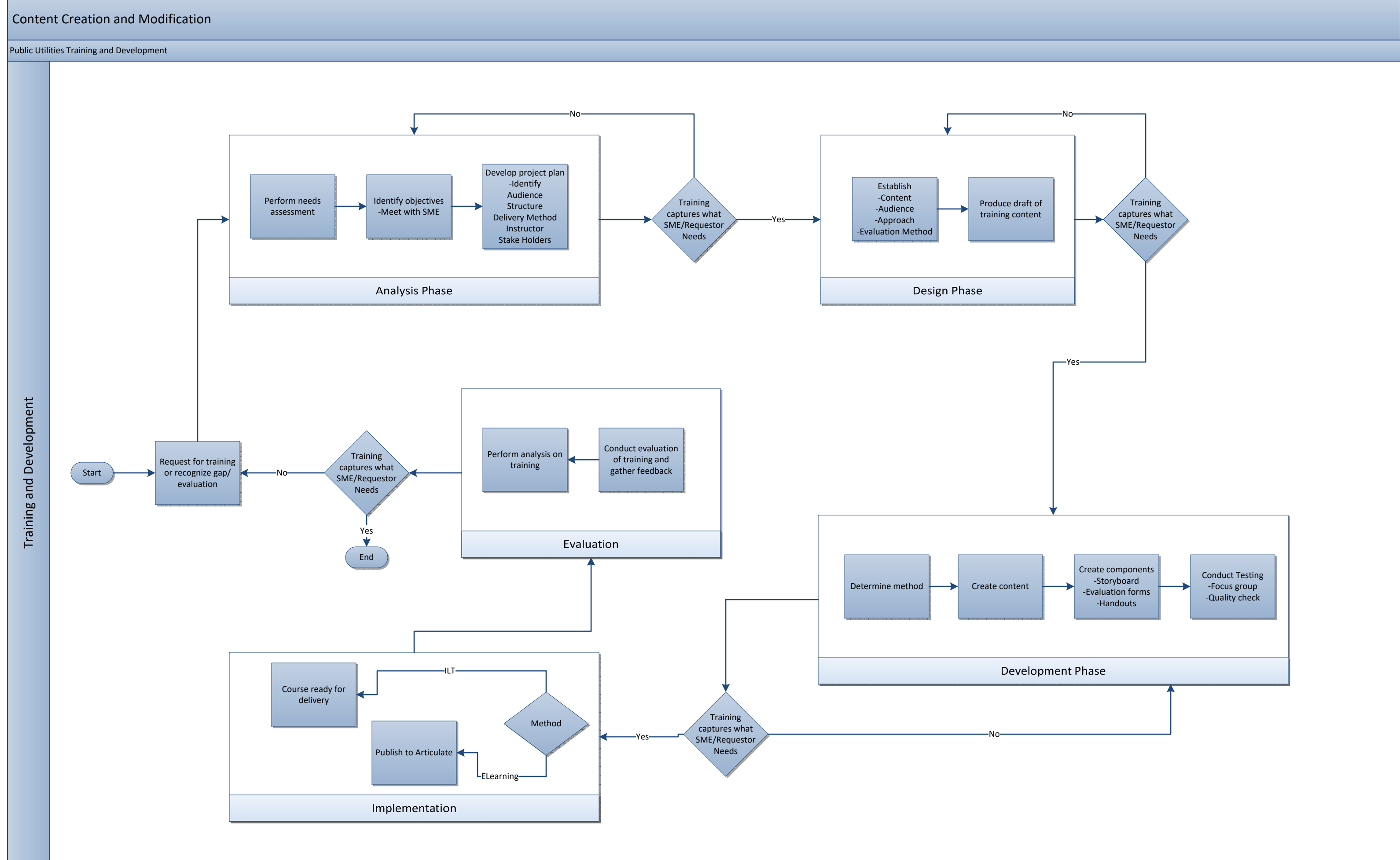

3

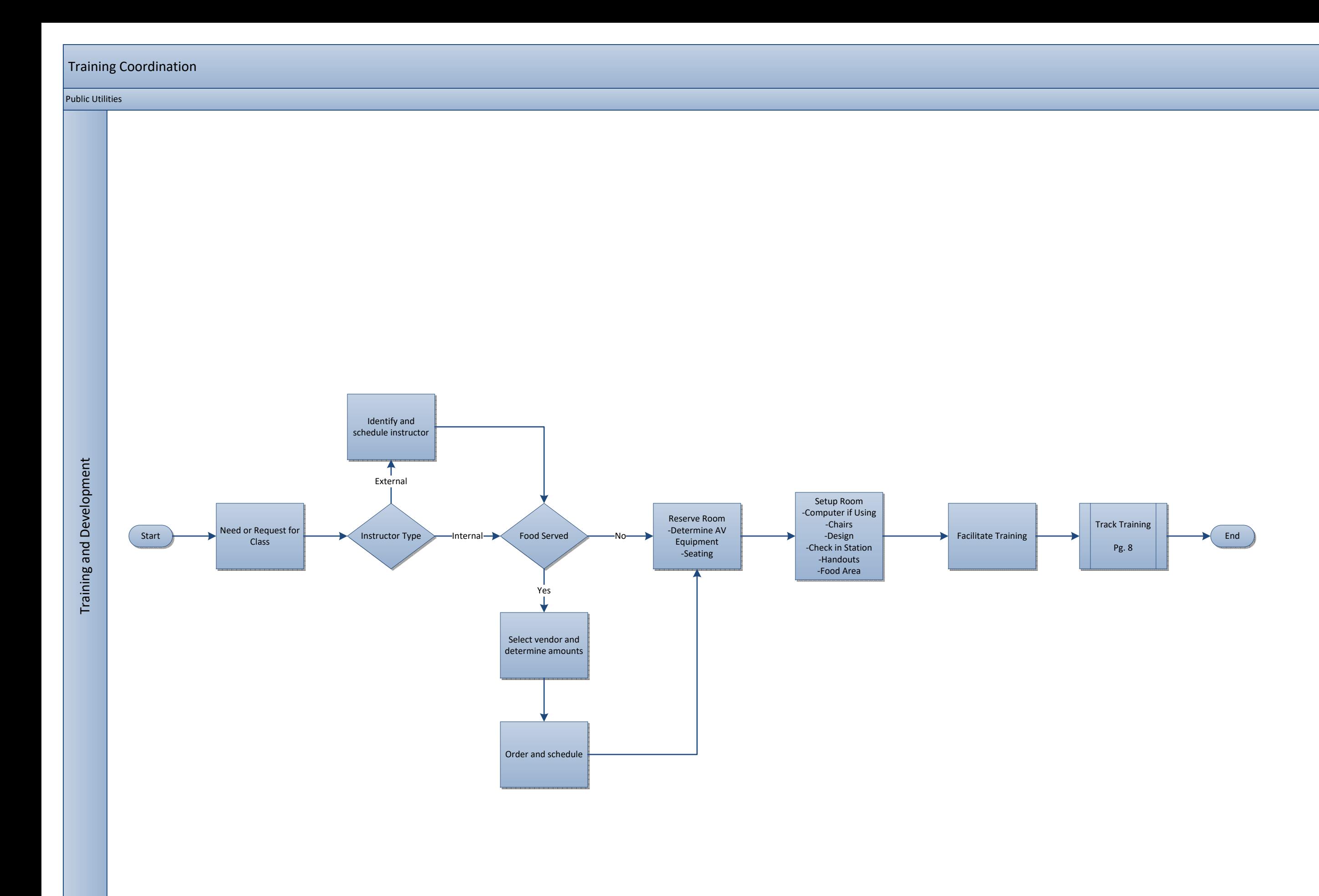

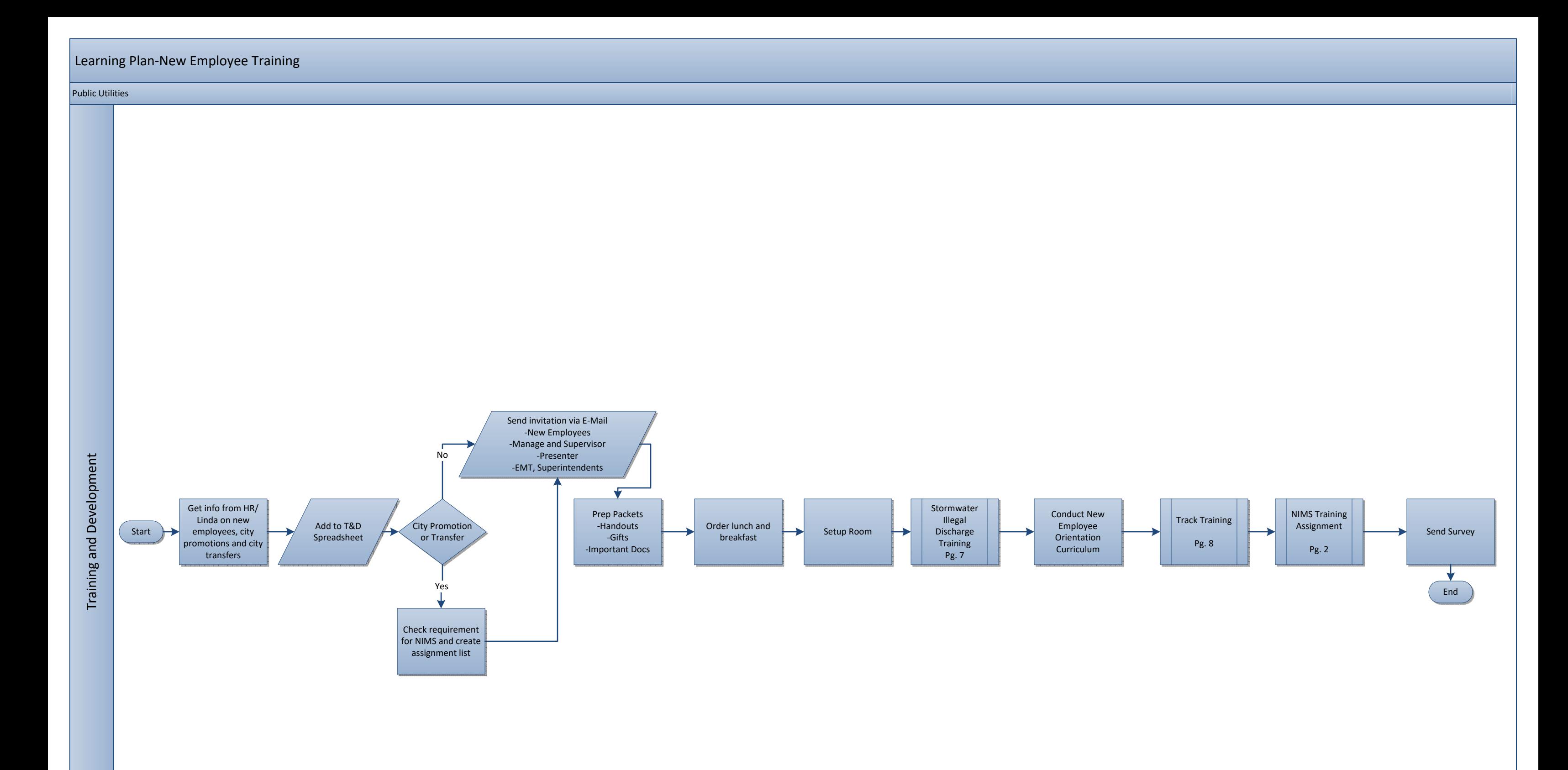

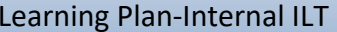

### Public Utilities

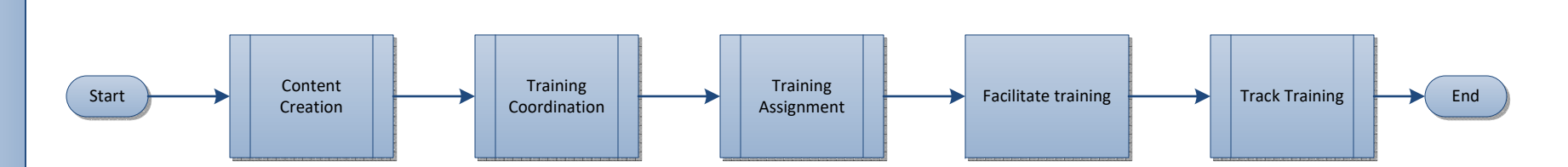

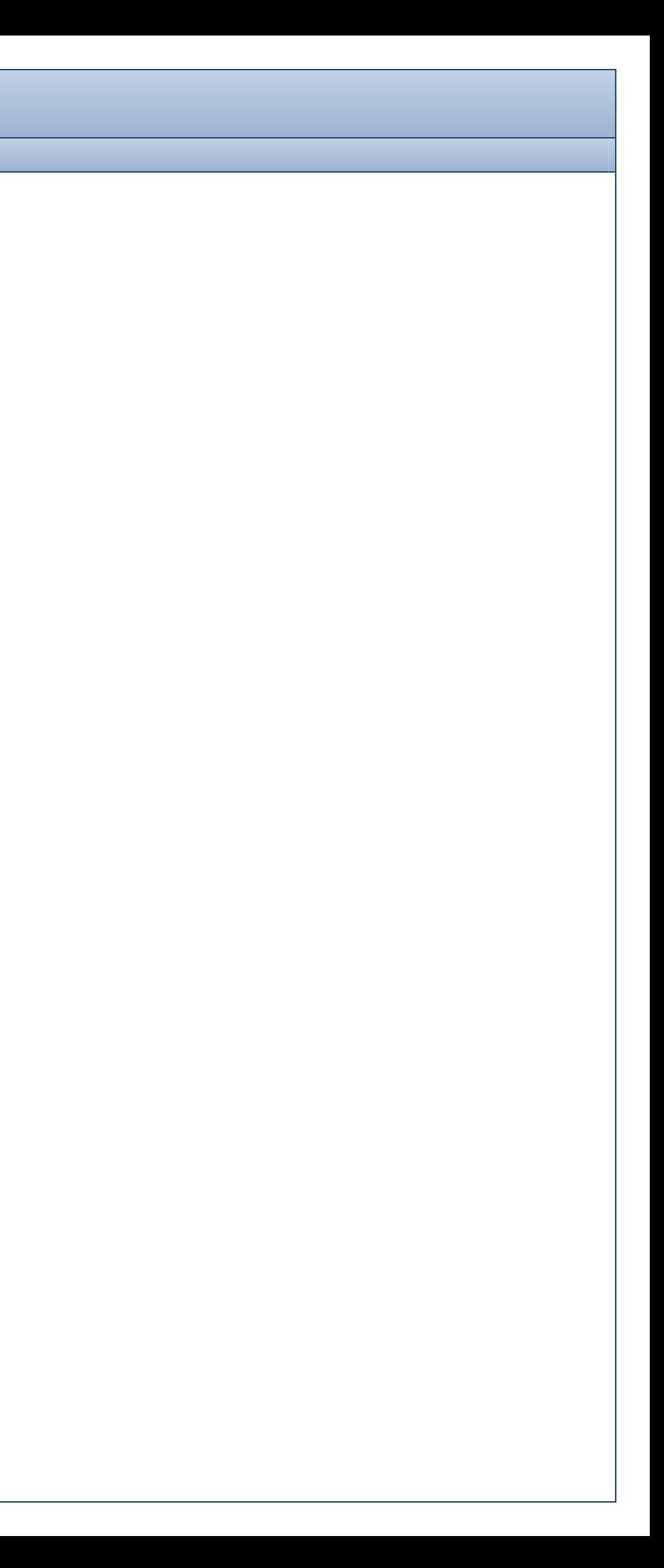

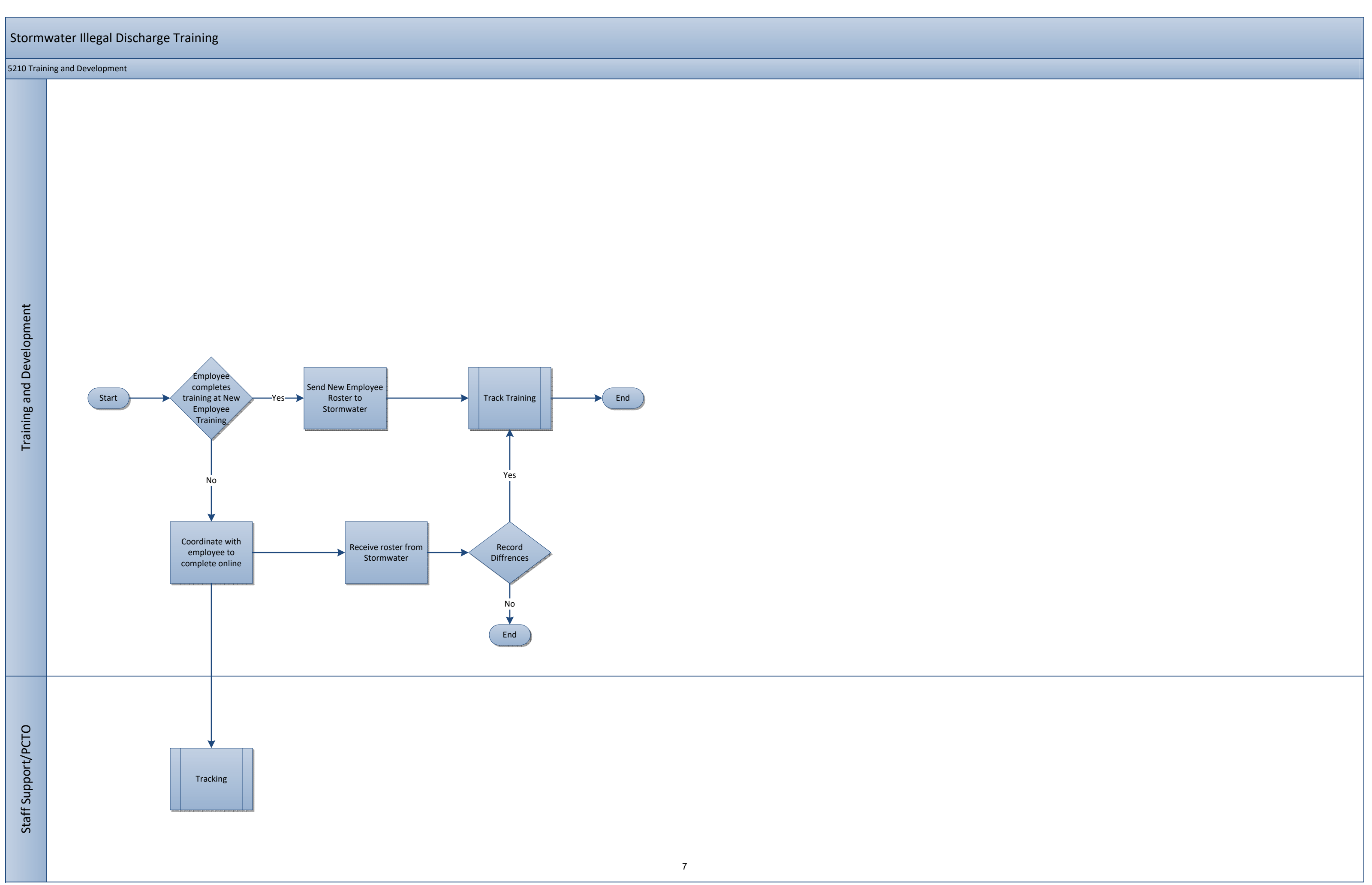

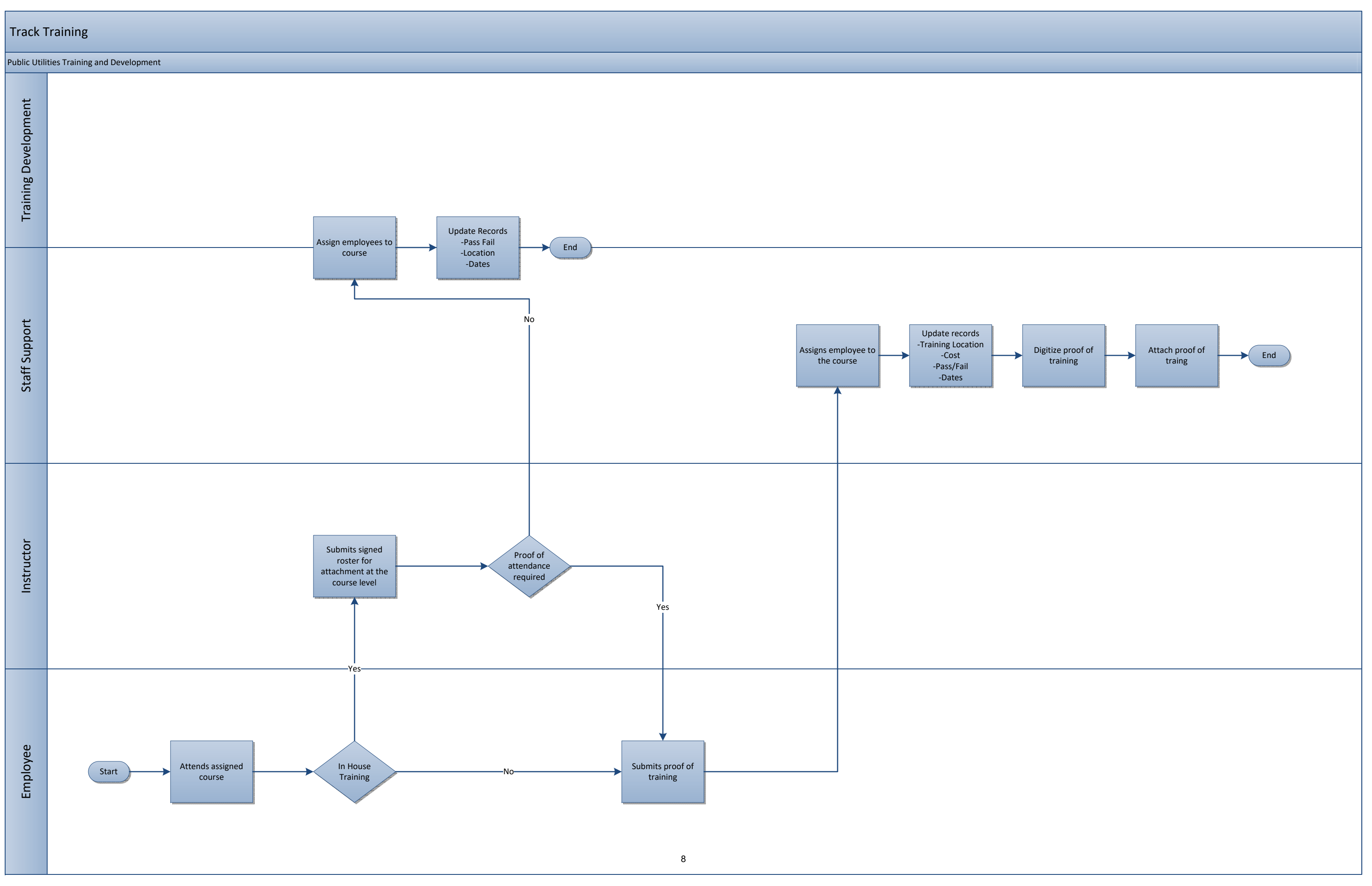

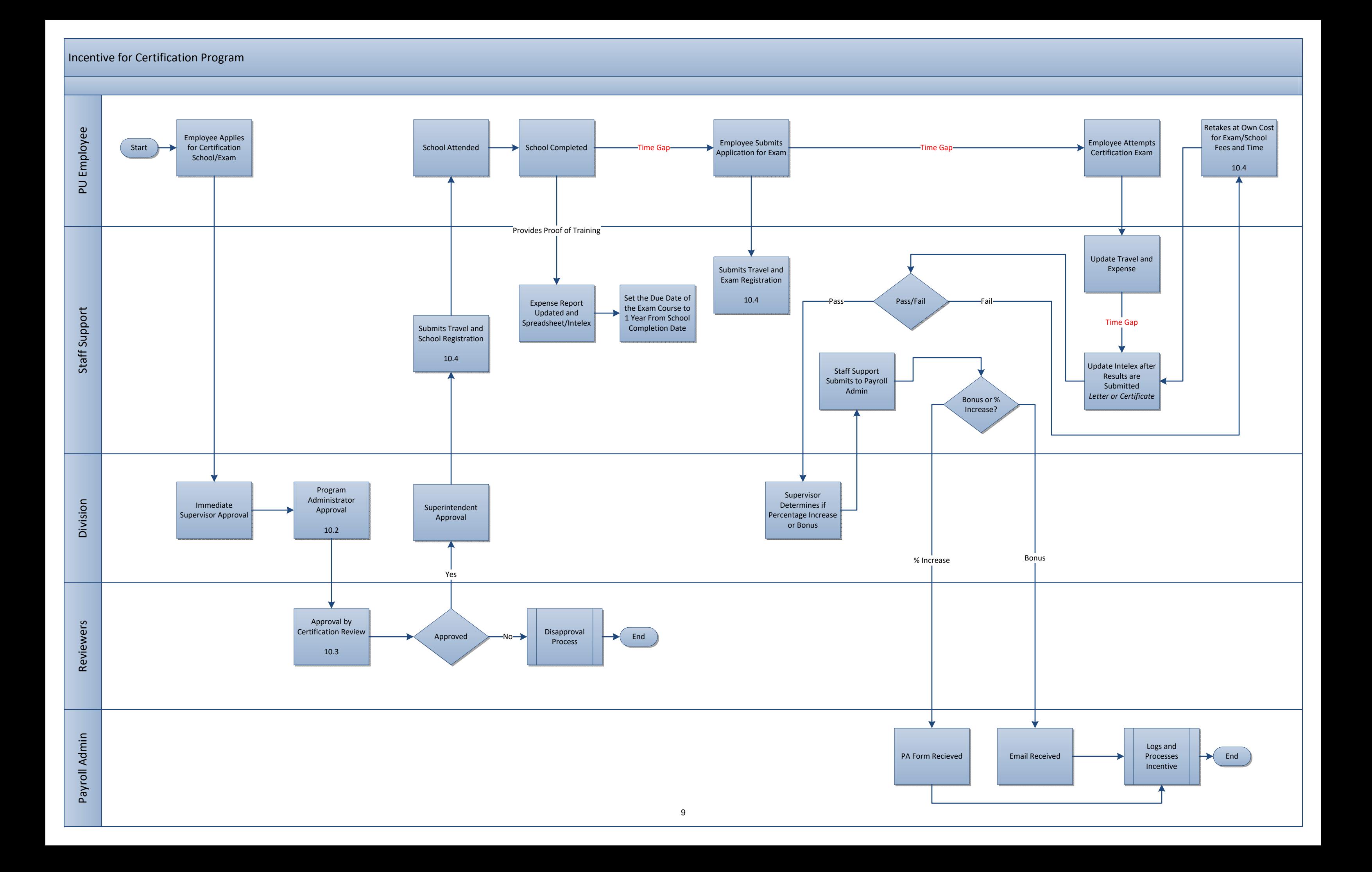

### Renewals

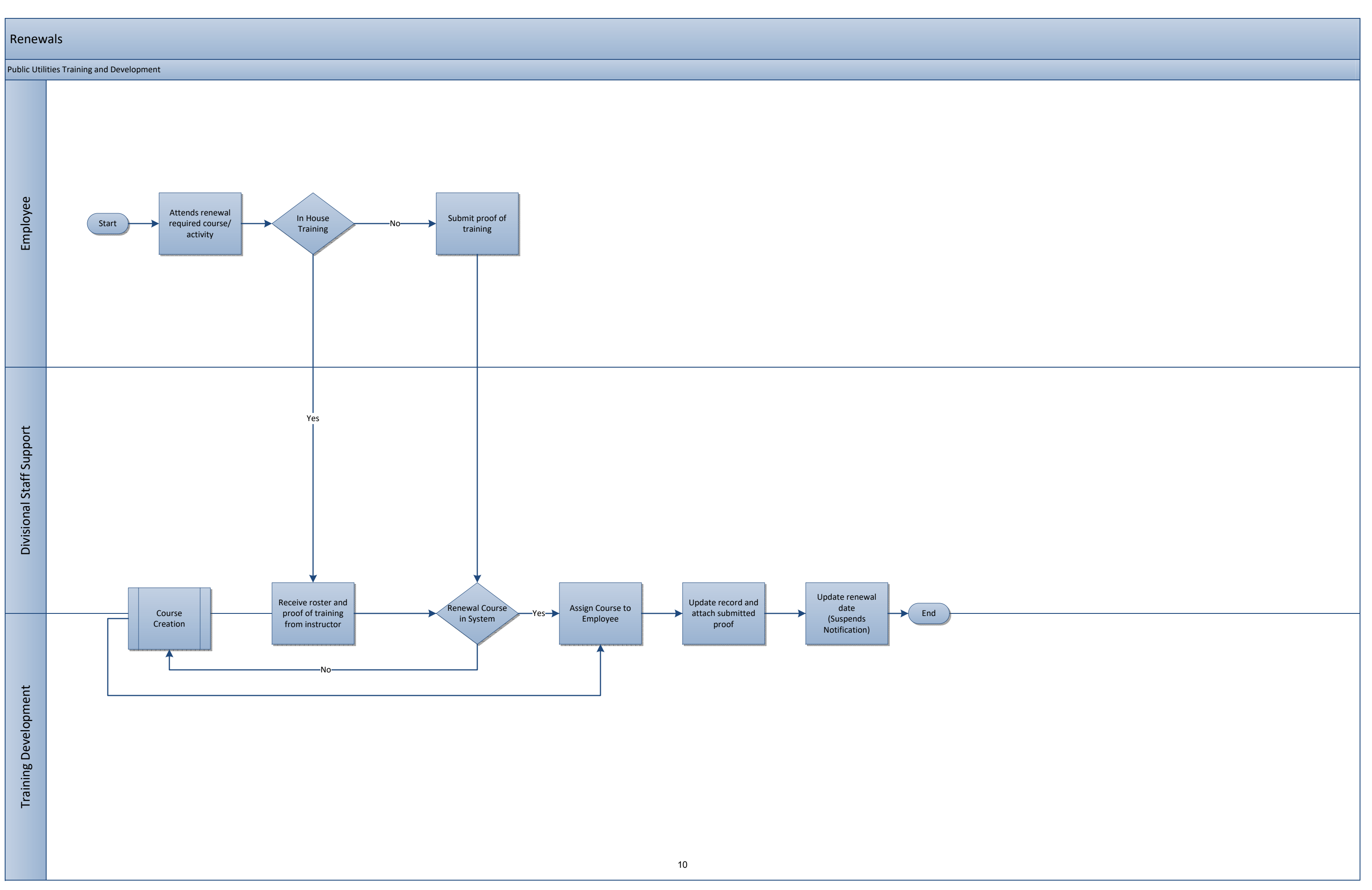

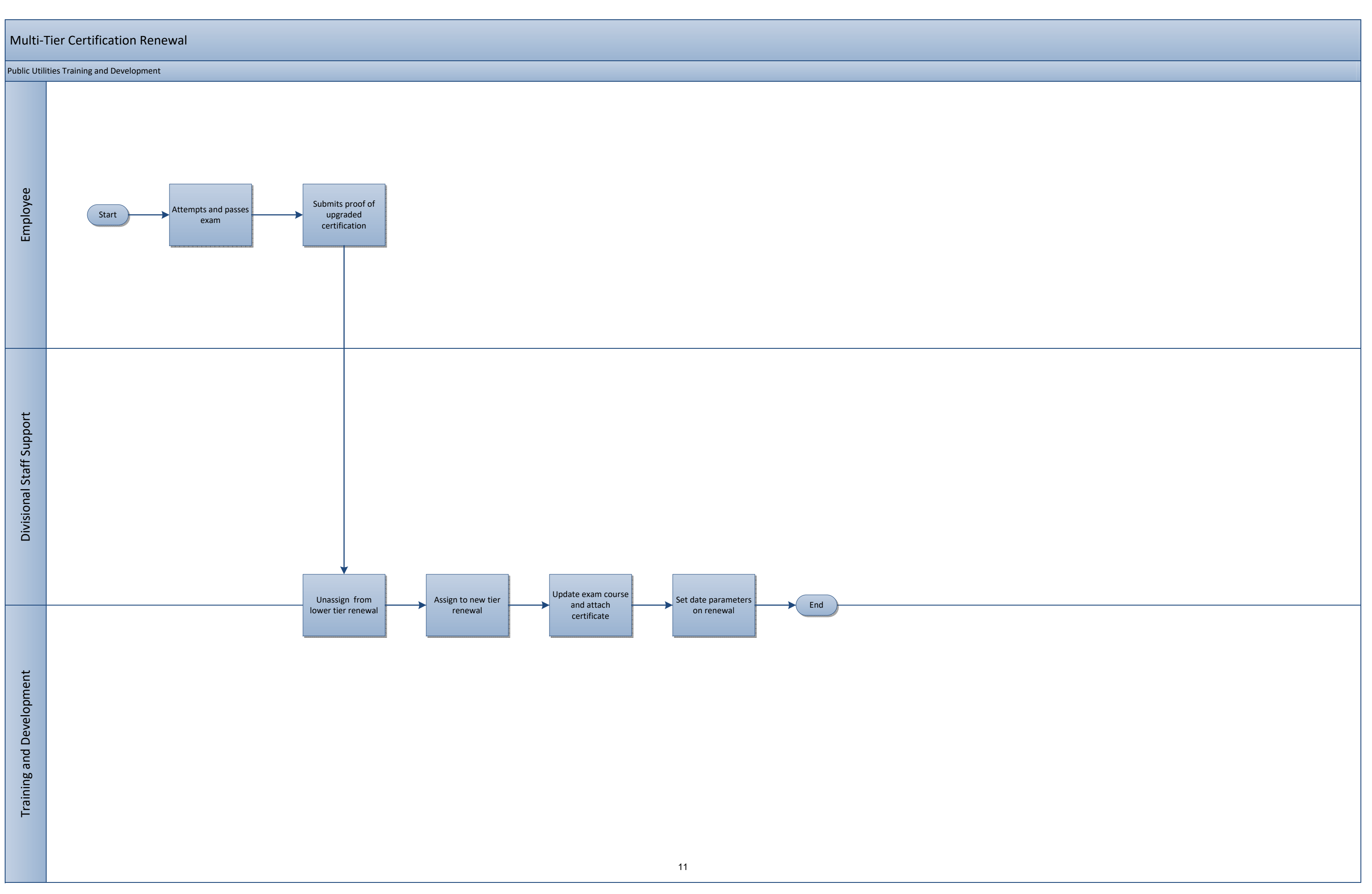

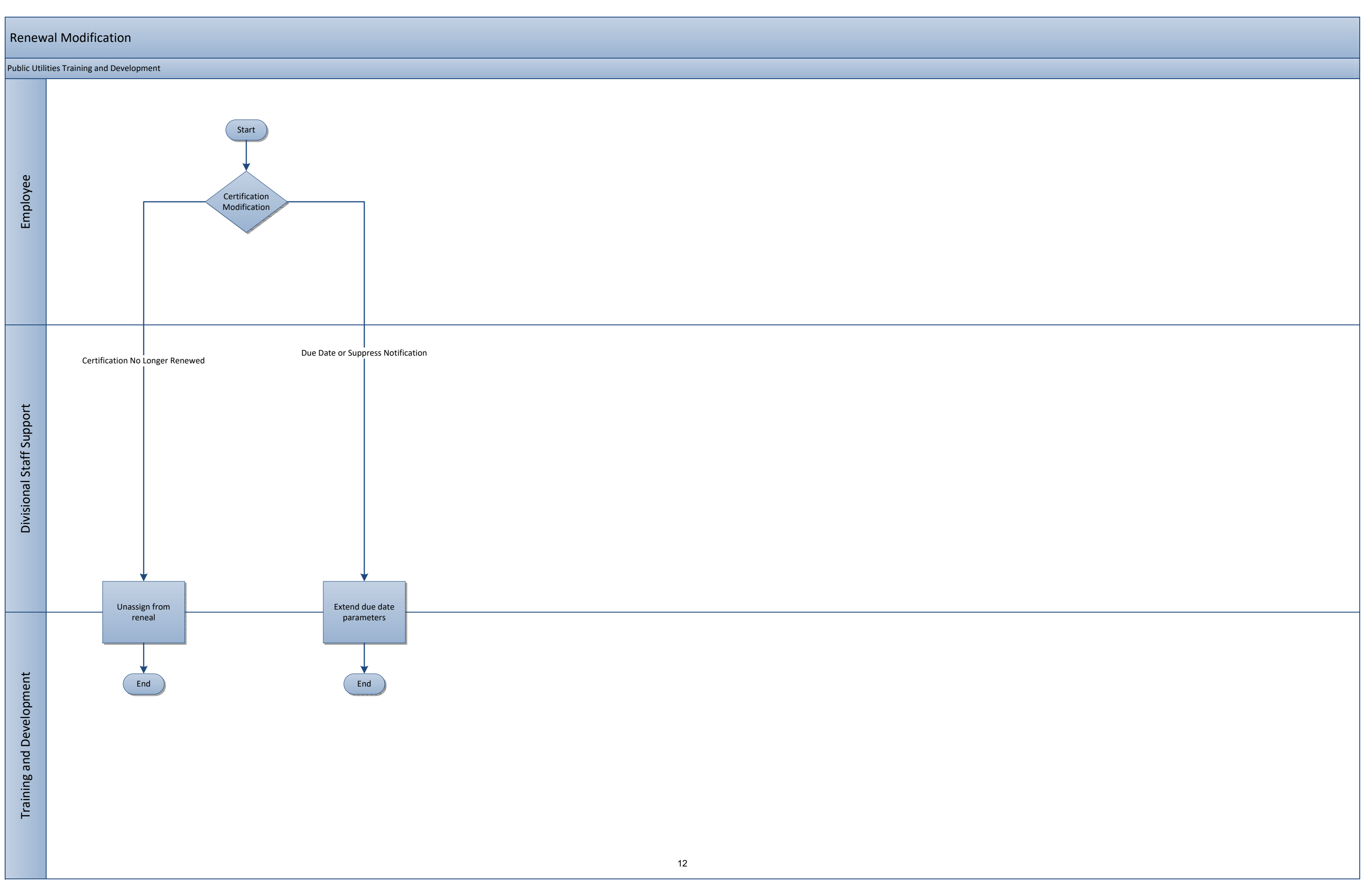

Public Utilities Training and Development

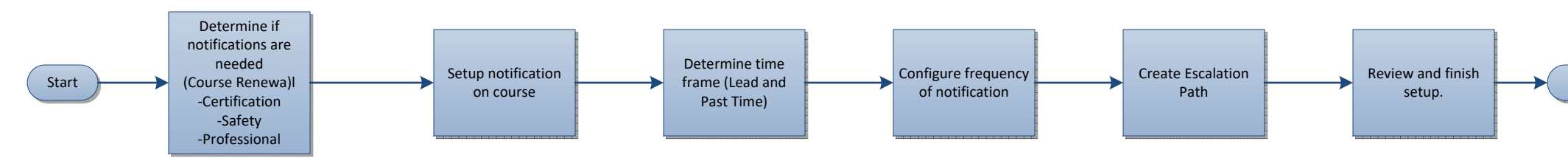

End

## Reporting

**Training and Development** Training and Development

Public Utilities Training and Development

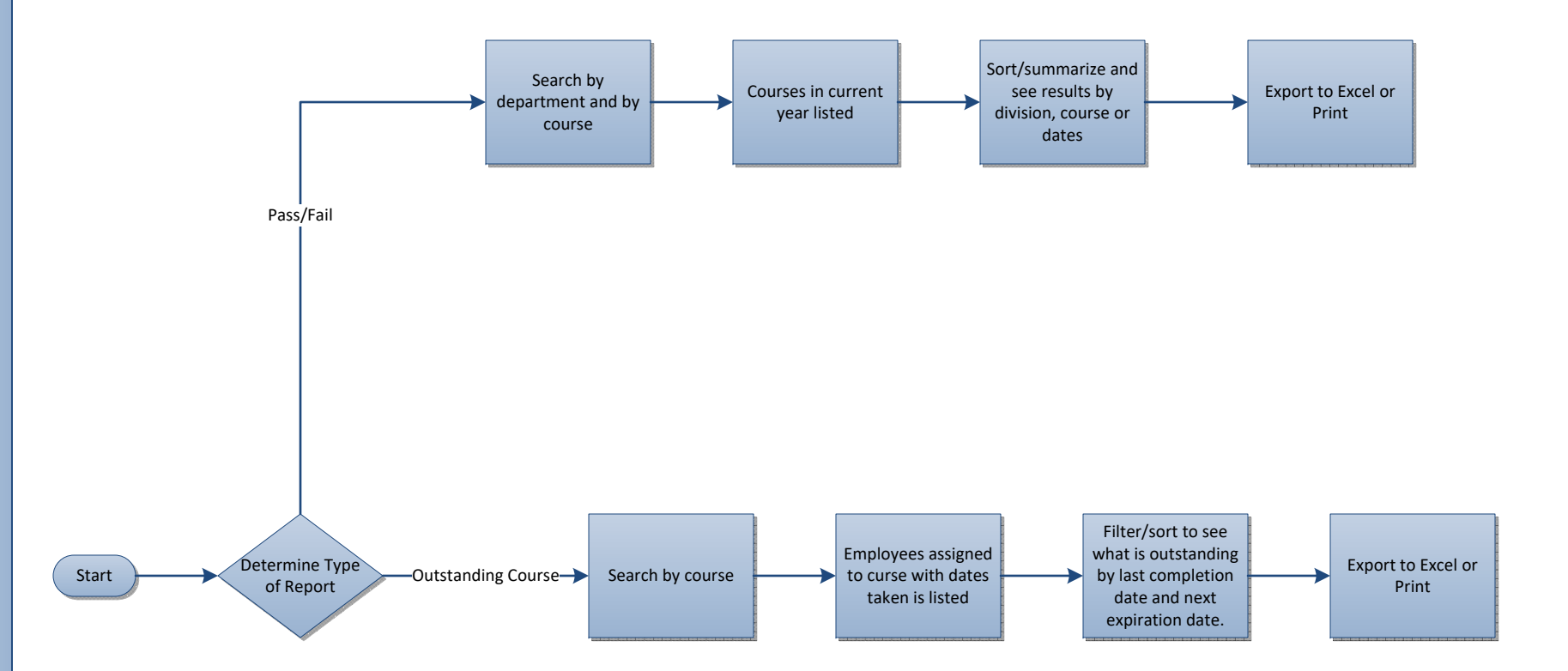

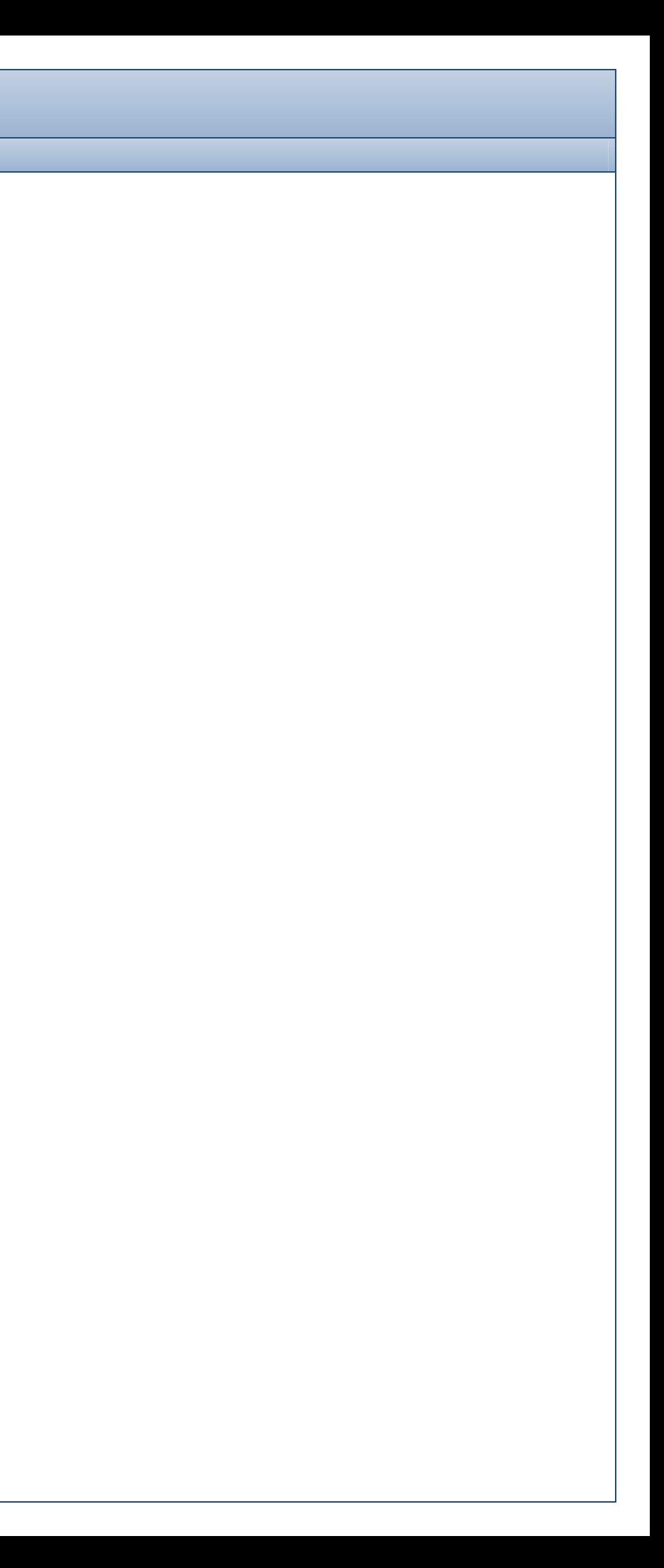

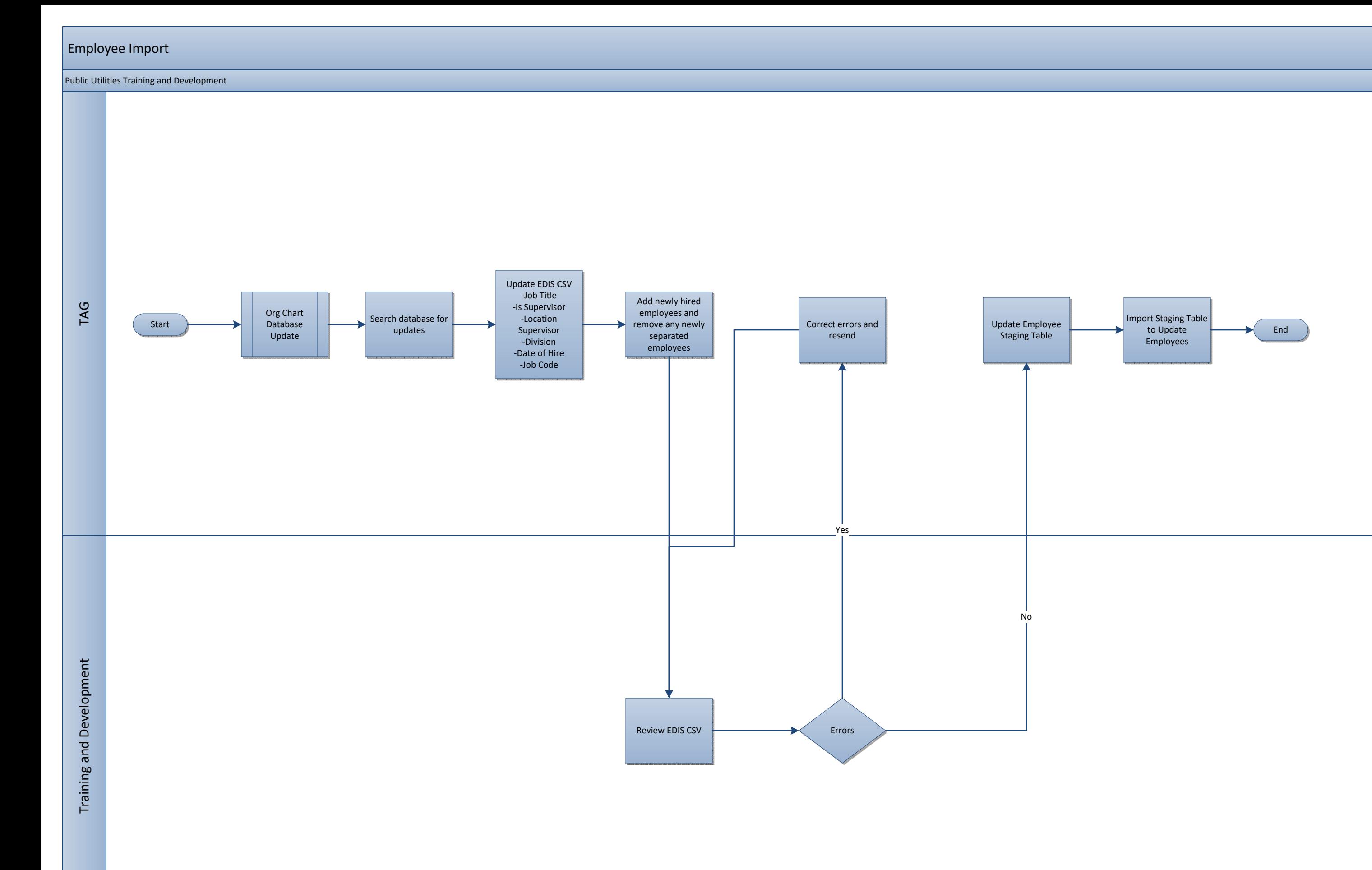